## 关于编程路上的一些杂谈 由线程的通信原理 想到的 (一)

作者:whxiaobu

原文链接:https://ld246.com/article/1483854785581

来源网站: [链滴](https://ld246.com/member/whxiaobu)

许可协议:[署名-相同方式共享 4.0 国际 \(CC BY-SA 4.0\)](https://ld246.com/article/1483854785581)

- 来源: 关于编程路上的一些杂谈 由线程的通信原理想到的(一)
- 作者:知秋

写这个其实想了很多,到底该用什么方式来写,最后还是按照自己的随意来随意的拉拉家常算了。时 听说身边和网友说自己遇到瓶颈,接下来不知道该往哪里走,我给的建议就是:请回归基础。

为何这样说,先拿一个大家都知道的东西来说,并发编程中 ,线程之间如何通信及线程之间如何同步 ,线程之间的通信机制有两种: 共享内存和消息传递 , 如图:

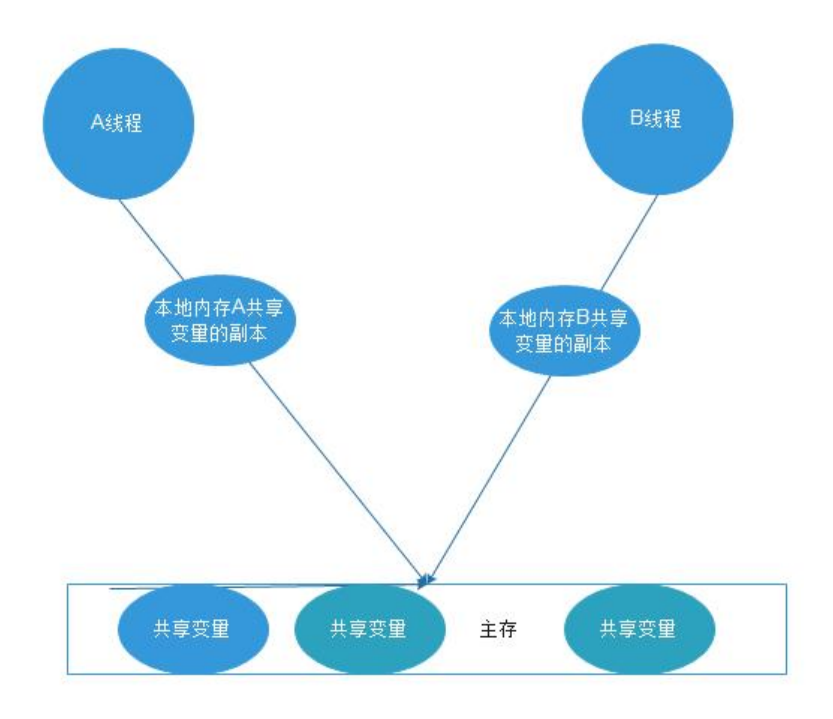

如果线程A与线程B之间要通信的话,必须要经历下面2个步骤:

1. 线程A把本地内存A中更新过的共享变量刷新到主内存中去。

2. 线程B到主内存中去读取线程A之前已更新过的共享变量。

好了,就言仅于此,接下来我们跳过这里看一个让人感觉离的比较远的东西。

就拿大家觉得比较在上层的**zookeeper**来讲,**分布式锁**这个概念相信不少人都听过,Linux文件系统 组成相信大家也一定知道点,最起码的是这个文件系统是以树的形式组织起来的,知道这个其实你就已 理解了三分之一了,因为**zookeeper**的数据结构也是这么组织的,也是一棵树的形式,其实大家很自 就想到了b+树这个概念,这也是面试里为何会经常问到b+树到底是个什么东西,回到正题,当大家 谈分布式这个概念的时候,往往就会觉得头大,不想触碰,我觉得无非就是几份同样的代码给分放到 同的机器里来运行,各自有各自的web服务器,而我们可以很自然的把相应的服务器看成是一个**容器** 也就是上下文,其实也就是上图里A和B线程相当于是两台机器,而共享变量的副本其实就是各自机器 的上下文而已,这么看来,**所谓的分布式不也就是我们在单机上操作的多线程么**,又有何高大上可言。

既然搞分布式,那么我们接下来要解决的就是两台机器间的通信问题,也就是线程之间如何通信及线 之间如何同步变成了分布式环境下两台机器如何进行通信和同步,同样的,我们需要一个所谓的**主存** 这里的主存就是zookeeper,这里先对大致的原理说下,在以后的文章里会对细节各种说道的,使用过 ookeeper的都知道,我们可以通过相应的API(个人推荐Curator)在zookeeper里创建一个临时的节 , 一个操作session结束这个节点的生命周期也就结束销毁了,利用这个特性, 我们在A机器修改某-

共享变量的时候,会先在zookeeper里获取下有没有这个节点,没有则创建,有则等待(因为是同一份 码,所以创建的节点也会相同),这样便不会对共享变量同时进行多次操作,具体的实现细节以后再说 其实这个api的写法和Java底层的源码没多大区别,用法也没多少区别。

其实所说的就是分布式锁的原理,其实我们是可以**从volatile 的语义联系到锁的语义**的,拿Reentrant ock来说,其底层也无非是维护一个节点(请看下图),用的也是volatile语义,再回头看看zookeeper 这种操作方式,难道还有疑虑么,所谓的抽象出来的高度的东西,其实还是底层的一些实现,用的代 也逃不出底层代码那些套路,包括zookeeper里的barrier,计数器等等。

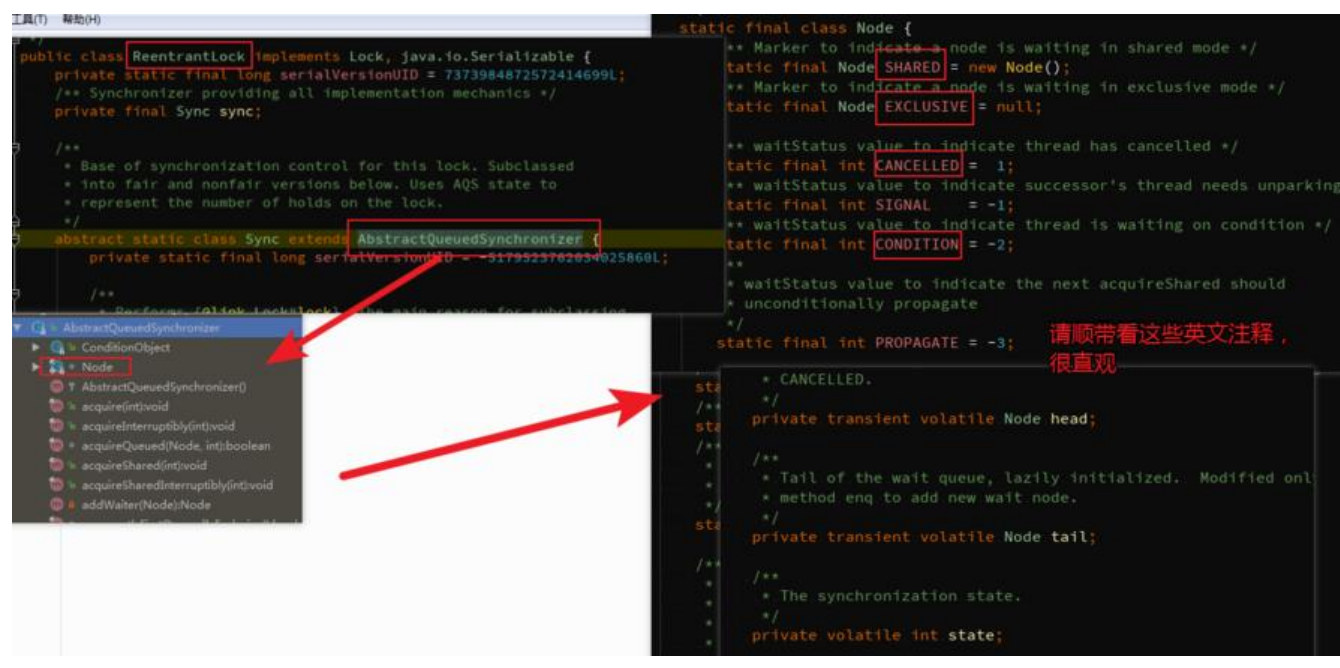

这次就暂时说到这里了, 篇幅长了大家也没人看, 下一篇想想, 最近两个月一直在用通用mapper, 如来讲下通用mapper是如何根据mybatis生成的东西做的一系列组合封装,方便大家项目中使用相 的思想,后面依然会回到基础和上层一些架构框架之间的联系上来,不仅仅是多线程这块的东西。